## Managing Incorrect Accessibility Features and Accommodations for Computer-Based Testing

## Introduction

The Purpose of this document is to provide guidance for updating accessibility features and accommodations in PearsonAccess Next and will address the following topics:

- 1. How to update accommodations before the session is prepared
- 2. How to update accommodations after the session is prepared, but before the student logs in
- 3. How to update an accommodation that requires a unique form after the student logs in to TestNav8 (Text-to-Speech, Closed Captioning, American Sign Language, Assistive Technology and Screen Reader)
- 4. How to update any other accommodation or accessibility feature after the student has logged into TestNav8

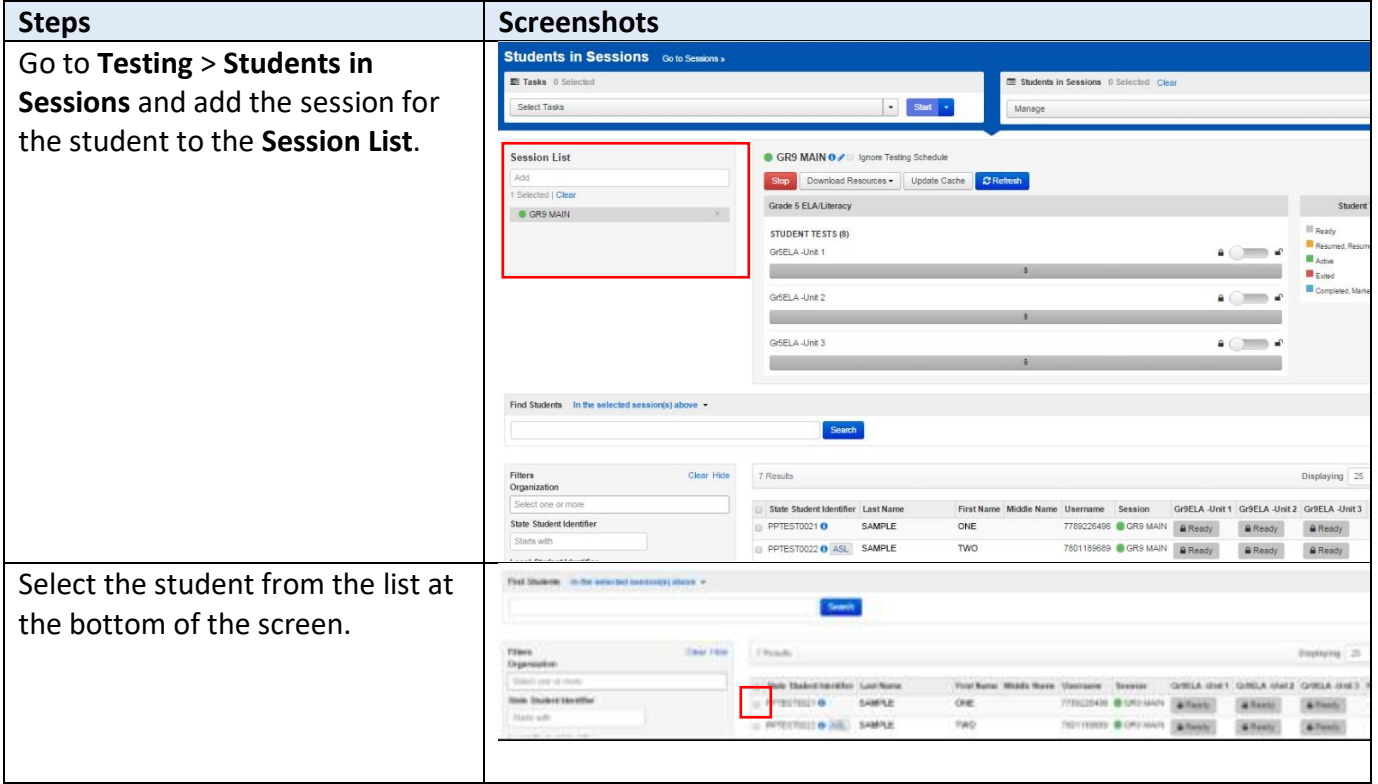

## **1. Updating accommodation information before the session is prepared.**

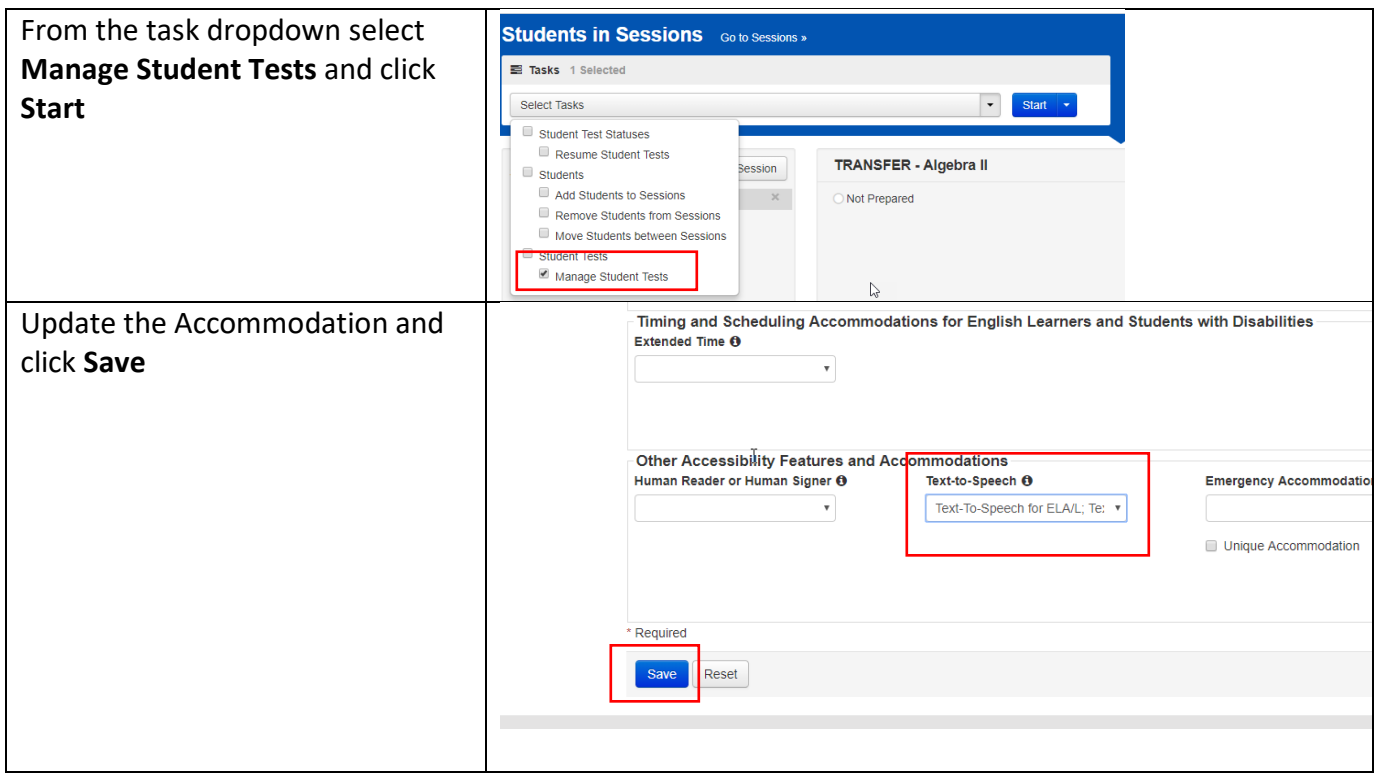

## **2. Updating an accommodation after the session is prepared.**

If the accommodation requires a unique form (Text-to-Speech, Closed Captioning, American Sign Language, Assistive Technology and Screen Reader) follow the steps below. If you need to update any other accommodation or accessibility feature, follow the steps for #1 above.

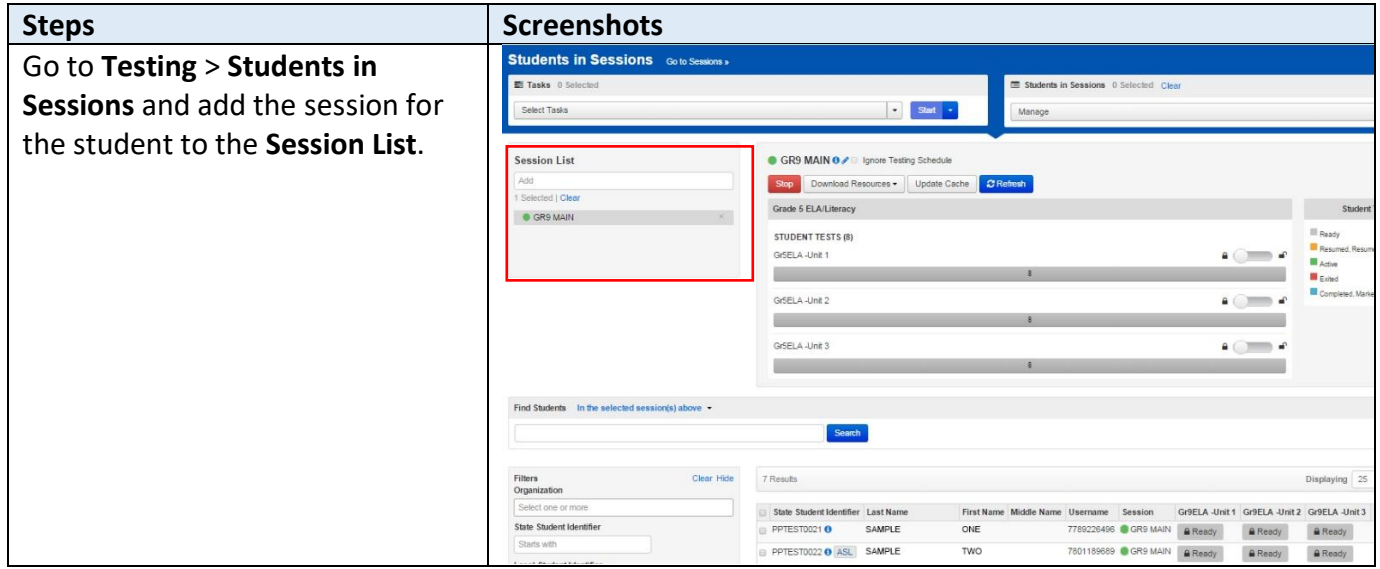

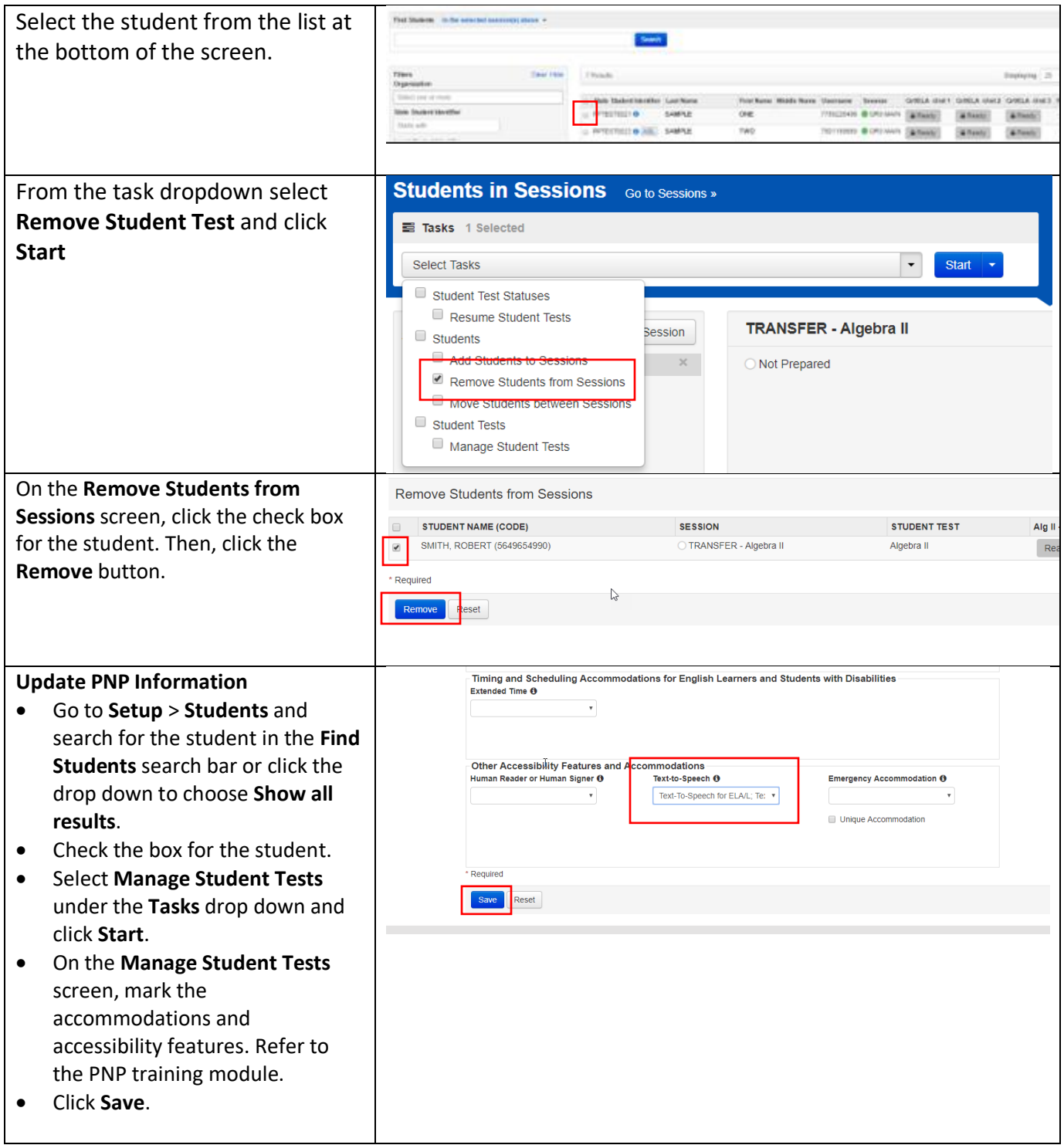

**Add Student to Session**

- Go to **Testing** > **Students in Sessions** and add the session to the Session List.
- Select the student from the list.
- Select **Add Students to Sessions** under the **Tasks** drop down and click **Start**.
- On the **Add Students to Sessions** screen, click the **Session** drop down to choose the session.
- Search for the student in the **Find available students** search bar or click the drop down to choose **Show all results**.

Click the check box for the student. Then, click the **Add** button.

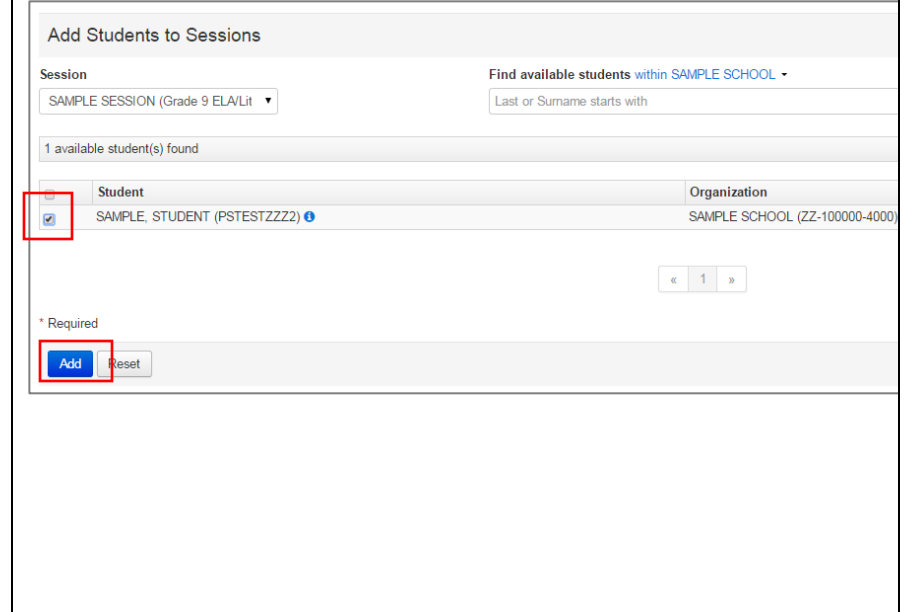

**3. Update an accommodation that requires a unique form after the student logs into the test (Text-to-Speech, Closed Captioning, American Sign Language, Assistive Technology, Screen Reader)**

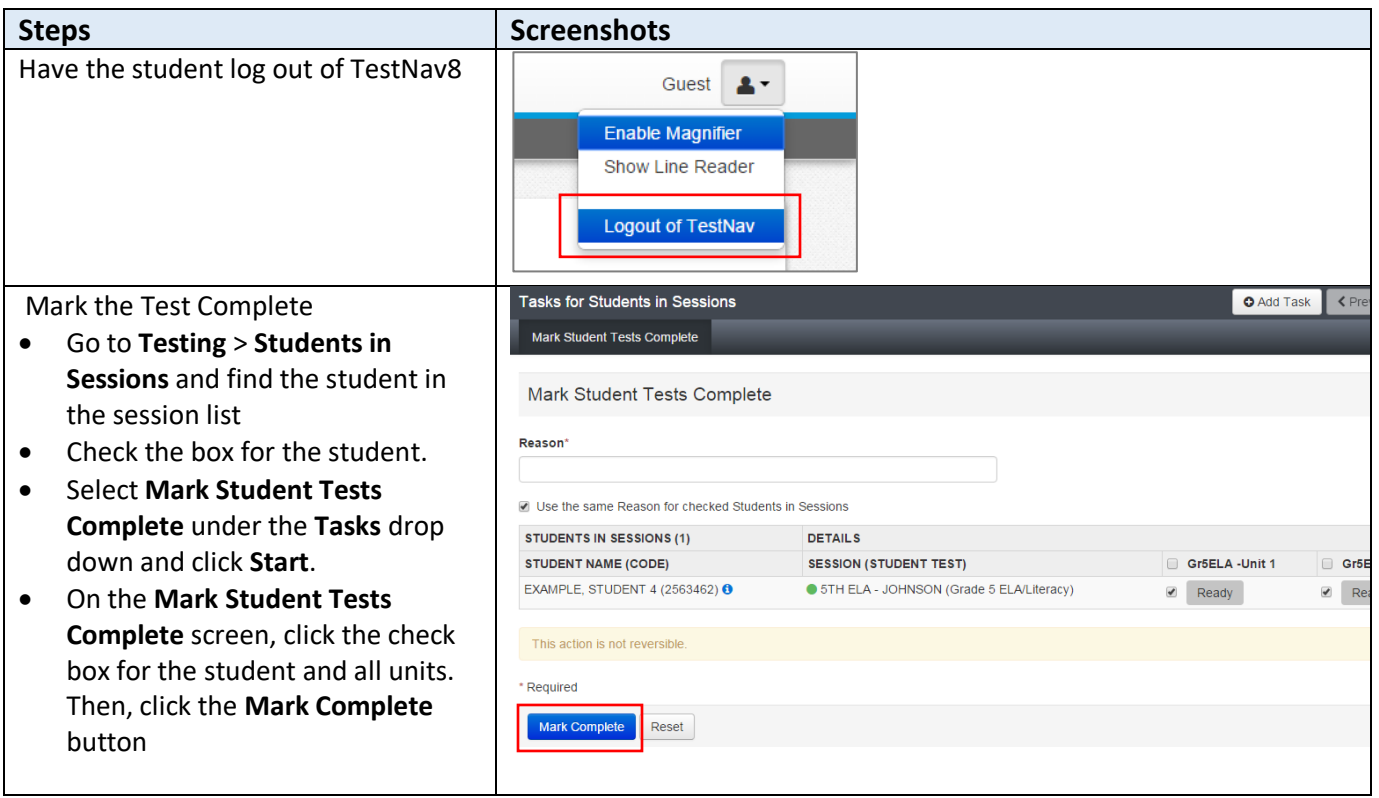

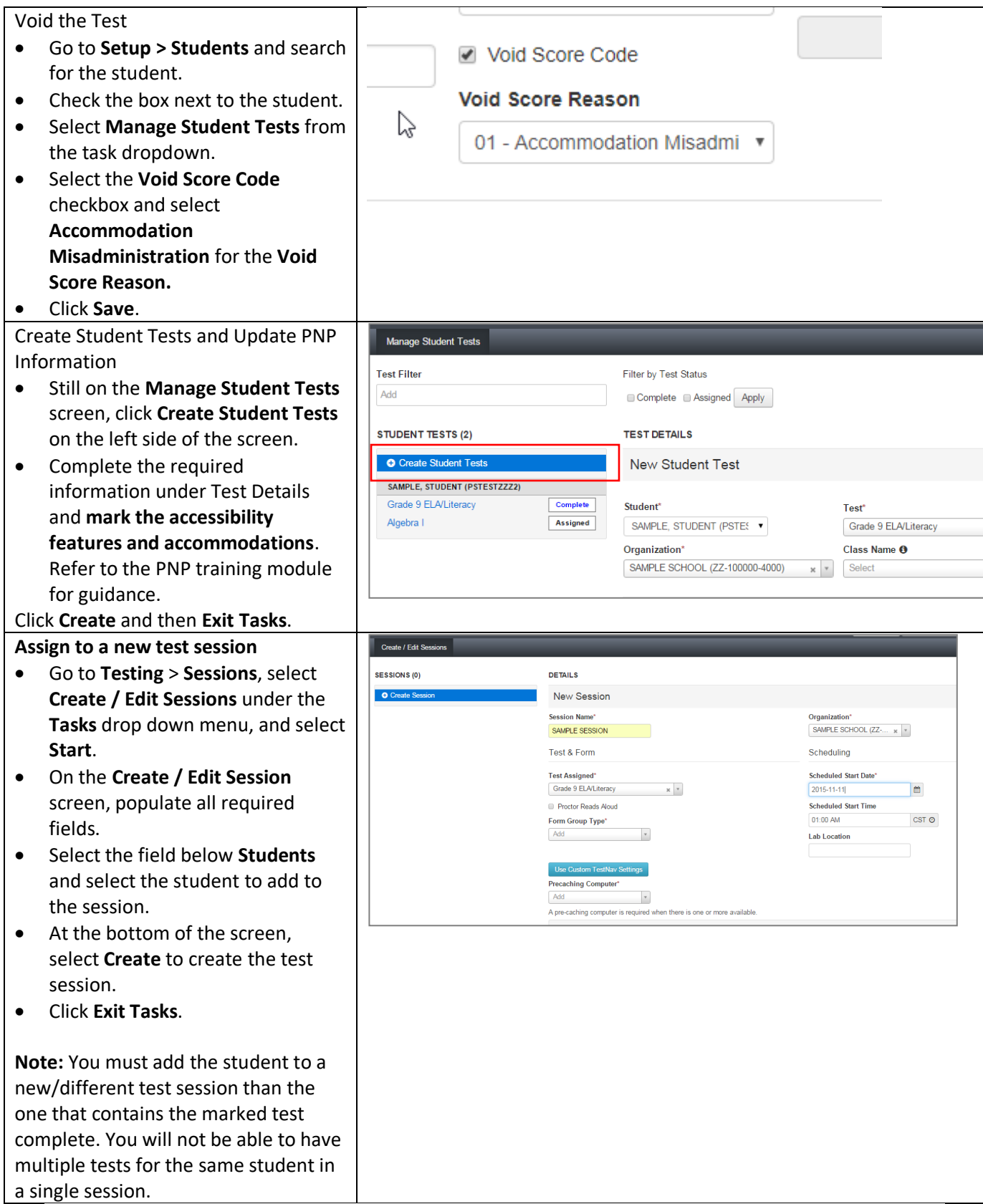

**4. Update an accessibility feature or accommodation if it does not require a unique form (any other accessibility feature or accommodation other than Text-to-Speech, Closed Captioning, American Sign Language, Assistive Technology, or Screen Reader)**

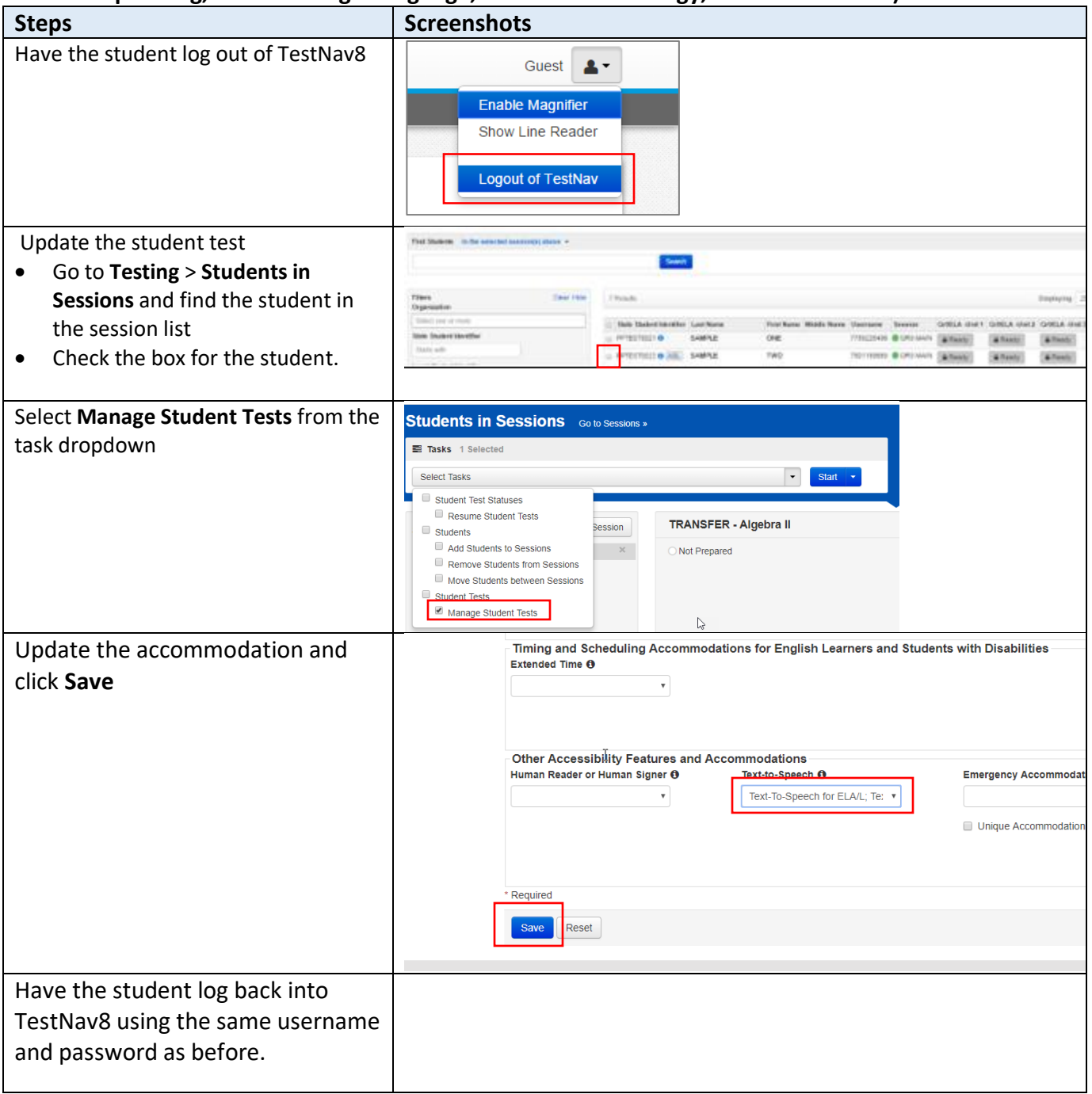